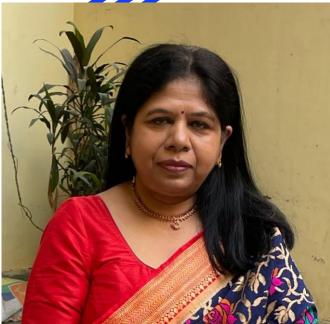

# Journey of ICT Awardee

Sangita Panchal (Delhi Category)

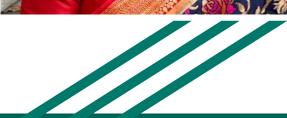

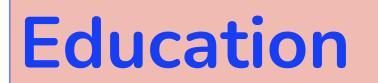

- Hindu College, Delhi University, Delhi, India Master of Science in Organic Chemistry, 1982
- Montgomery College, Rockville, Maryland, USA, Computer Operations, 1984
- \* Maryland University, College Park, USA Computer Languages, 1985
- Indira Gandhi National Open University (IGNOU), Delhi, India Master of Computer Application (MCA), 2005

## Education

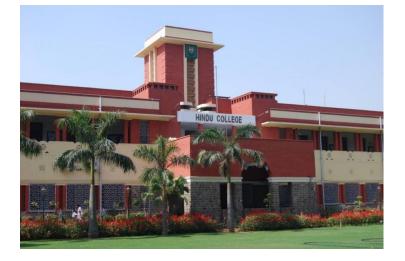

Hindu college, Delhi, India

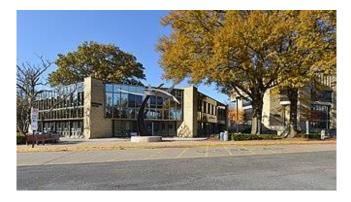

#### Montgomery College, Rockville, Maryland

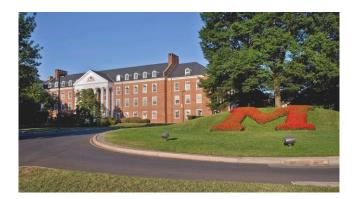

Maryland University, College Park, Maryland

# HRMS (1987...2021)

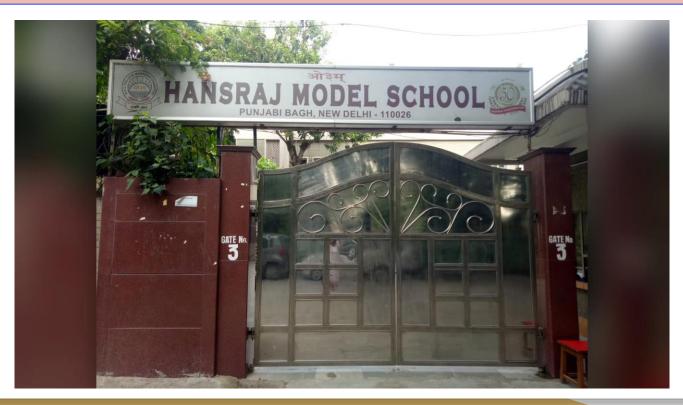

### **Books Authored (1999...working)**

Computer Science Textbooks (Class 1-10, both CBSE and ICSE Syllabus) published by Oxford University Press, India

- Ubuntu 18.04 series for classes 1-8
- ✤ Keyboard series (Windows 10 and MS Office 2016) for classes 1-10
- \* Free and Open Source Software (FOSS) Series for classes 1-8
- ✤ Pixel Series (Windows 7 and MS Office 2013) for classes 1 -8
- Keyboard Computer Applications (Windows 10 and MS Office 2016) for classes 9-10
- Go Digital: A Basic Course in Computer Science (Windows 7 and MS Office 2013) for classes 1-8
- ✤ Fast Forward series (Windows 7 and MS Office 2013) for classes 1-8

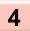

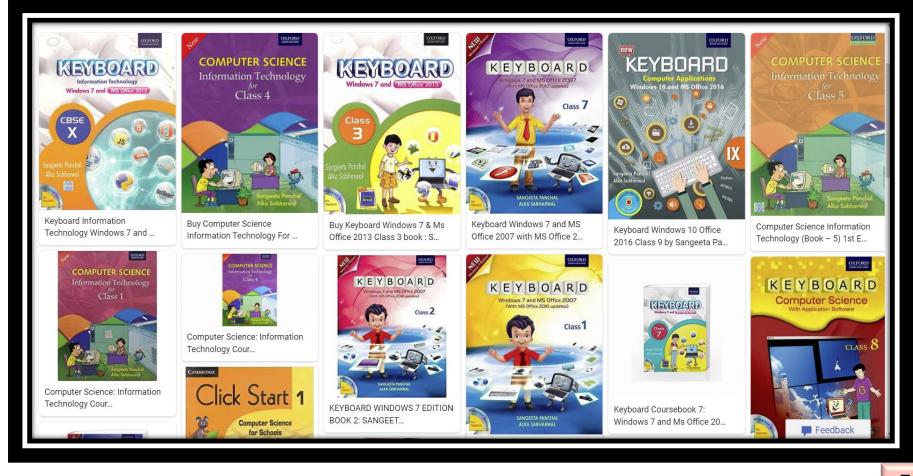

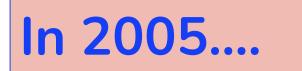

- Started conducting workshop of Informatics Practices for DAV teachers.
- Started centralized paper for class XI informatics practices for DAV teachers.
- □ Started taking one day computer workshop for other subjects....

How to work with online version of Word, PowerPoint, Excel so that everyone can share the content and work in collaboration. How to send mail to a group / individual

Application program of particular subject

# Microsoft Program started in school (2015....)

7

### **Interaction with Students**

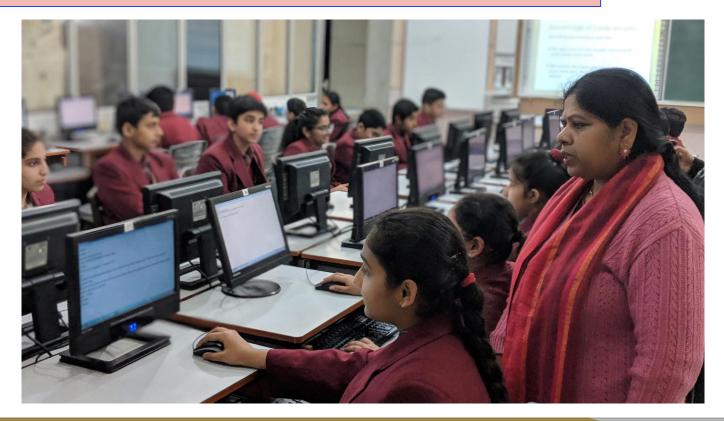

### **Global Interaction using Skype**

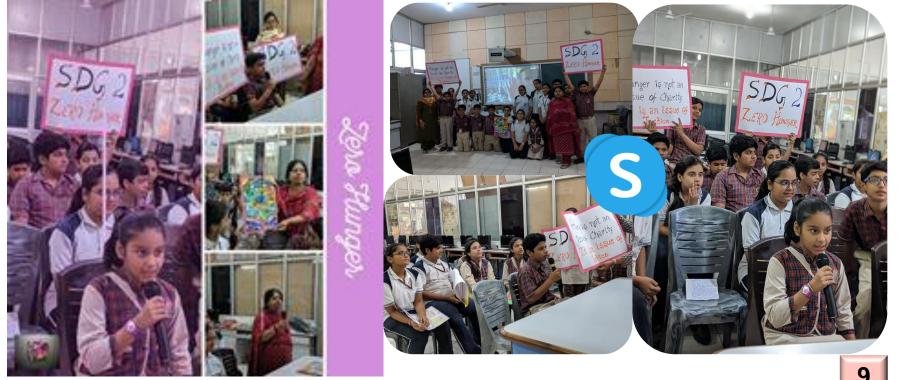

### **Students Global Interaction**

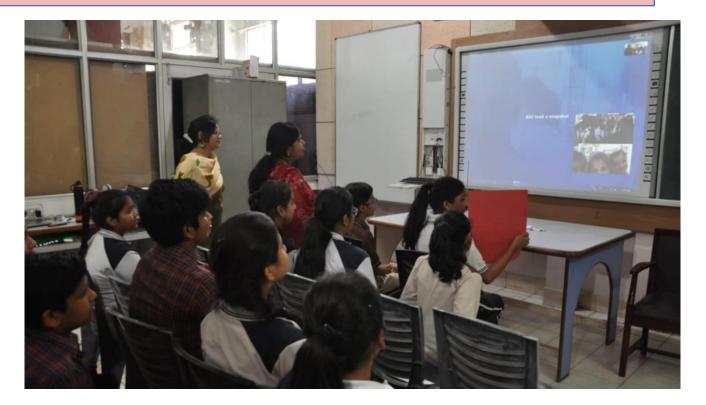

10

### **Interaction with Teachers**

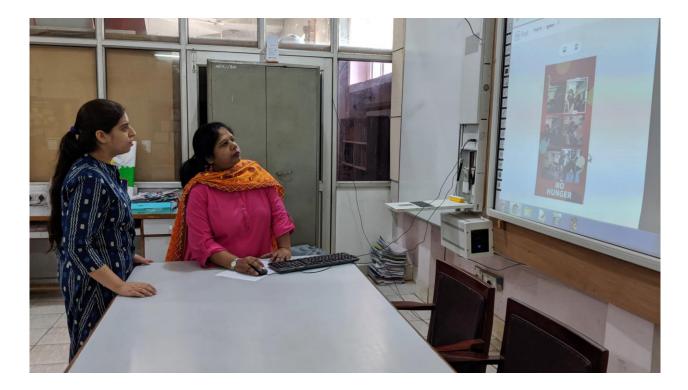

11

### **Personal views**

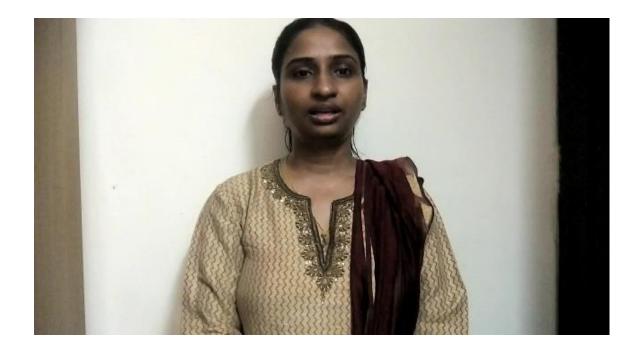

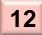

#### Share knowledge with Global Teachers

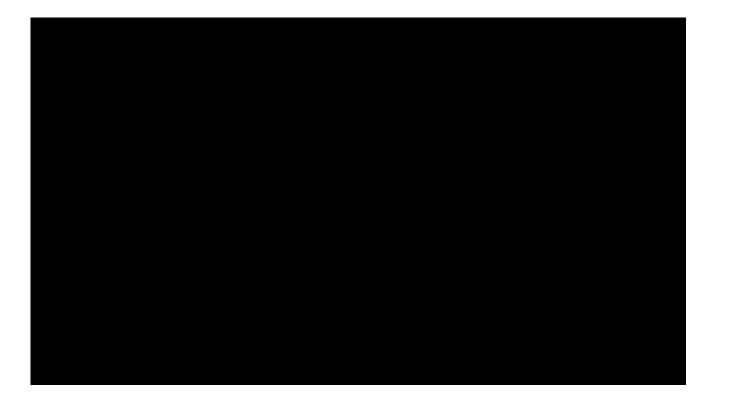

13

#### Interaction with Robinhood Academy Students

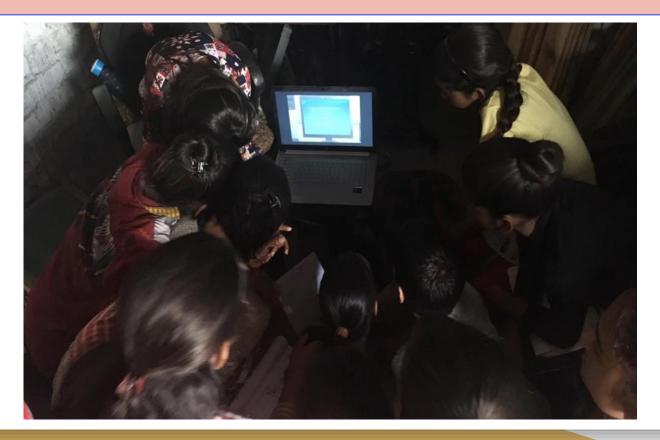

14

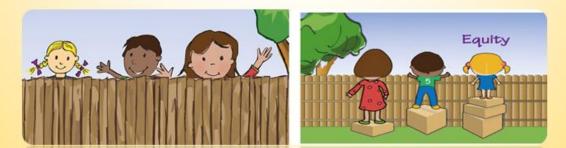

### Personalized Learning using ICT Tools Heavy Hearts To Happy Hearts

- 1. Teaching/Training Tools
- 2. Student Learning Tools
- 3. Assessment Tools
- 4. Student Project Tools

### Virtual Learning using MT

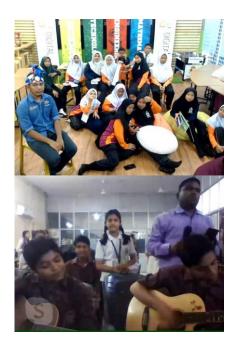

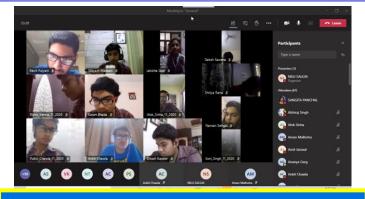

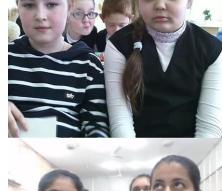

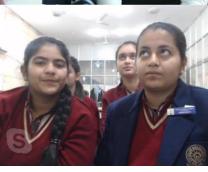

### Student' view before/after lesson

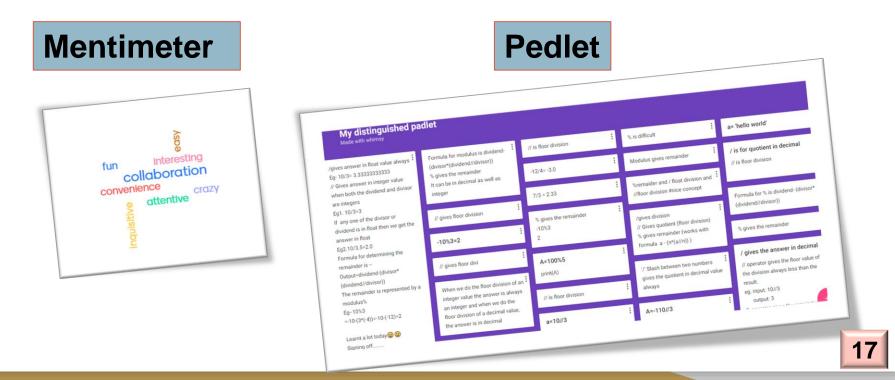

### Fun way of accessing Learning

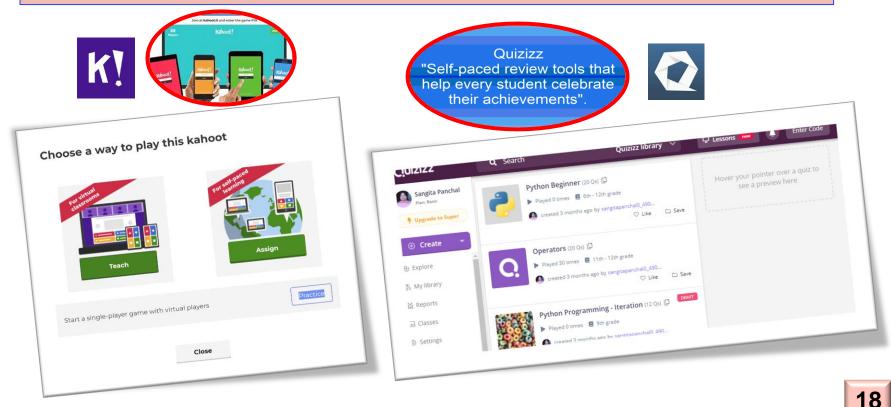

### Flipgrid – Amplify Voice

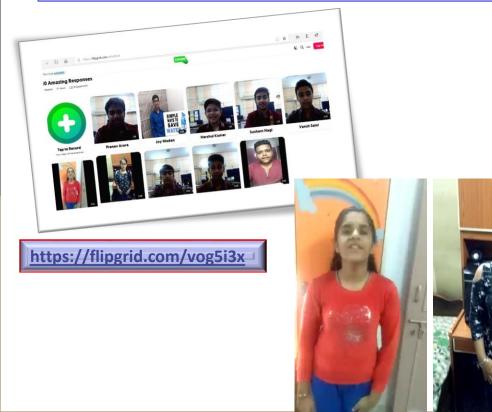

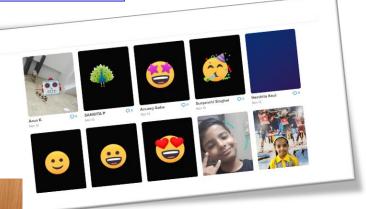

#### https://flipgrid.com/ca5e165d

#### Let's Churn Minds using Microsoft/Google Forms

#### **Microsoft Forms for Quiz**

|                        | VPages/Derign/Page.aspr.forigin+Office/DotComMang=en-IN&route=MyForm |                                      | sacNBqY2QPUUSNpUR. 🔄 🙆 |
|------------------------|----------------------------------------------------------------------|--------------------------------------|------------------------|
|                        | Nieroute=MyForm                                                      | s#FormId=y-gACBSLP0OxDAZ3KdBi8/Lqkon |                        |
|                        | P. and OesignPage aspx?origin=OfficeDotCom&dang=en-Involour          | Computer                             | Mobile                 |
| -> C  forms.office.com | (Pages eets)                                                         |                                      |                        |
| t                      | Back                                                                 |                                      |                        |
|                        |                                                                      |                                      |                        |
|                        | Sikkim - Delhi Quiz                                                  |                                      |                        |
|                        | SIKKIIII                                                             |                                      |                        |
|                        |                                                                      |                                      |                        |
|                        | There are                                                            | a -ddreet.                           |                        |
|                        | the corner will be able to see                                       | your name and email address          |                        |
|                        | Hi Sangita, when you submit this form, the owner will be able to see |                                      |                        |
|                        | * Required                                                           |                                      |                        |
|                        | Personal Information                                                 |                                      |                        |
|                        | Personal mornal e                                                    | ters) *                              |                        |
|                        | 1. Name of the student (Enter your name in Capital let               |                                      |                        |
|                        |                                                                      |                                      |                        |
|                        | Enter your answer                                                    |                                      |                        |
|                        |                                                                      |                                      |                        |
|                        |                                                                      |                                      |                        |
|                        | 2. Roll Number *                                                     |                                      |                        |
|                        | 59.49                                                                |                                      |                        |

#### **Result in Excel**

|                   |                                  |                     |                                      |                         |                                                                                                    |                    | 0                            |
|-------------------|----------------------------------|---------------------|--------------------------------------|-------------------------|----------------------------------------------------------------------------------------------------|--------------------|------------------------------|
|                   |                                  |                     |                                      |                         |                                                                                                    |                    |                              |
|                   |                                  |                     |                                      |                         | Dower Pivot Q Tell me what you want to do                                                                                                    |                    |                              |
|                   |                                  |                     |                                      | Melo Acrobat            |                                                                                                    |                    |                              |
|                   |                                  |                     | View Add-ins                         | Help Acrobise           | Enable Editing                                                                                                    |                    |                              |
|                   | Page Layout Forms                | las Data Review     | 110 010 2153                         | afer to stay in Protect | ed view.                                                                                                    |                    | 1                            |
| Home Inset        | PageLayout                       | contain viruses. Un | dess you need to earch and           |                         |                                                                                                    | K                  | and the second second second |
| e mana            | such internation the Internation | net can contain the |                                      |                         | 1                                                                                                    | stown much water   | is 💌 We should no            |
| PROTECTED VIEW BE | Lancius                          |                     |                                      |                         | The amount of wate                                                                                                    | * HOW HIMAS        | 9 am to 6 pm                 |
|                   | √ fr 200                         |                     | G                                    |                         | on - The best way to save about 50% of origin                                                                                                    | al 150 litres      | 9 am to 6 pm                 |
| • •               |                                  | F                   | with the of the follow               | The average per         | Check your tollet value About 80% of the or                                                                                                    | igi SU inter       | Noon until Mi                |
| D                 | E                                | How much of water   | Having a Bath/Show                   | er 360                  | The best way to sav a the amount of ward<br>Check your tollet valve About 50% of origin<br>Don't leave the tap rur About 50% of the or<br>Don't leave the tap rur About 60% of origin<br>Don't leave the tap rur About 60% of origin | al :50 titres      | Noon until Mi                |
|                   | Name2                            | 1%                  | Doing a load of Laun                 | dr 135                  | Don't leave the tap rur About 40%<br>Don't leave the tap rur The same amount<br>Don't leave the tap rur About 40% of origin                                                                                                    | 500 litres         | Noon until Mi                |
| Group             | Ruby Panchal                     |                     | Doing a load of Laur                 | ndr 200                 |                                                                                                    |                    | Noon until M                 |
| Control           | aditya pratap singn              | 1%                  | Washing Car                          |                         |                                                                                                    |                    | Noon until M                 |
| control           | rishit mahindru                  | 1%                  |                                      | 360                     |                                                                                                    |                    | Noon until N                 |
| Control           | vedanth taneja                   | 196                 | Washing Car<br>Having a Bath/Shor    | Ner 135                 |                                                                                                    |                    | Noon until N                 |
| Control           | bhumika sharma                   | More than 50%       | Washing Car                          |                         |                                                                                                    |                    | Noon until M                 |
| Control           | saurav batra                     | 10%                 |                                      | 360                     |                                                                                                    |                    | 6 am to 1 pm                 |
| Control           | naram tanwar                     | More than 25%       |                                      | ower 200                |                                                                                                    |                    | 6 am to 1 pr                 |
| Control           | parai shergill                   | More than 25%       |                                      |                         |                                                                                                    |                    | 6 am to 1 p                  |
| Control           | carthak sodha                    | 1%                  |                                      |                         |                                                                                                    |                    | Noon until                   |
| Control           | Aayush Aggarwal                  | 1%                  | Having a Bath/Sh<br>Having a Bath/Sh | ower 1000               | Rinse vegetables the shout 50% of of                                                                                                    | riginal (100 means | Noon unti                    |
| Control           | Mansi Khurana                    | 1%                  |                                      |                         | Don't leave the top the came amou                                                                                                    | int Some           | Noon unti                    |
| Personalized      | Ananya Narang                    | 10%                 | Washing Car<br>Having a Bath/Si      | hower 200               |                                                                                                    |                    | 6 am to 1                    |
| Personalized      | Siddharth Gupta                  | More than 25%       | Having a batty o                     | 135                     |                                                                                                    |                    | 9 am to 6                    |
| personalized      | 10Y MADAN                        | 1%                  | Washing Car                          | 135                     |                                                                                                    |                    | Qamtok                       |
| Personalized      | KRISH YADAV                      | 1000                | Washing Car                          | 135                     | Use Dish washer when About 80% of t<br>Use Dish washer when About 80% of t<br>Check your toilet valve About 50% of<br>Check your toilet valve About 50% of                                                                           | original on litrat |                              |
| Personalized      | PAARTRH GARG                     | 10%                 | Washing Car<br>Having a Bath/        | shower 360              | chark unur thilat value Annur                                                                                                    |                    |                              |
| Personalized      | divya balhra                     | 1%                  | Having a Bath                        | Chower 260              |                                                                                                    |                    |                              |
| personalized      | Mansh Saini                      |                     | Usuing 5 Barris                      |                         |                                                                                                    |                    |                              |
| Personalized      | Parinak Chonra                   | 100                 |                                      |                         |                                                                                                    |                    |                              |
| Dorconalized      | 100                              |                     |                                      |                         |                                                                                                    |                    |                              |

#### HW / Subjective Paper using Class Notebook

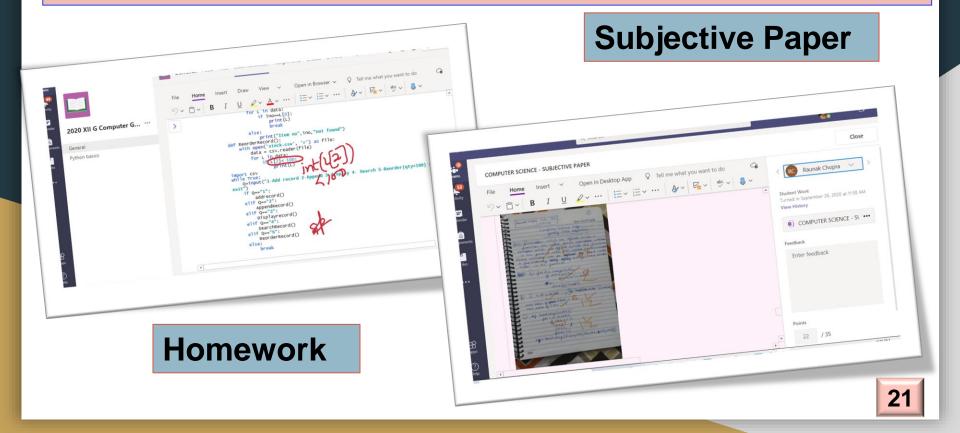

#### 24 / 7 Learning using Blogs

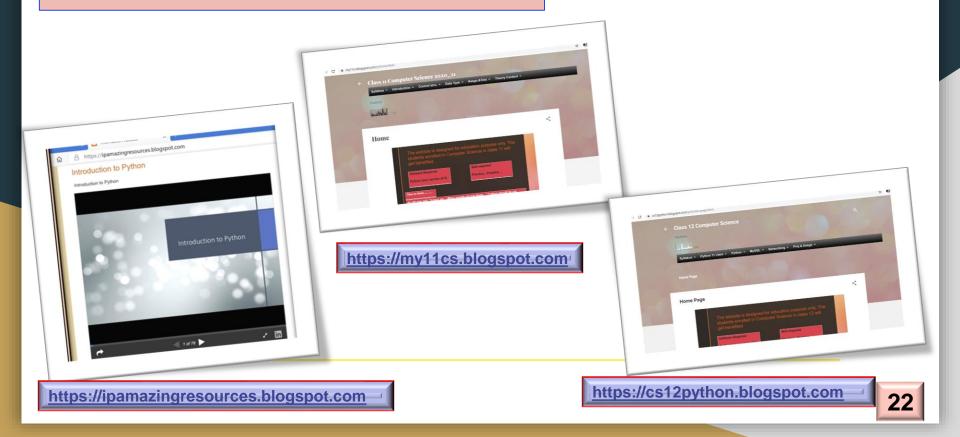

#### In PowerPoint, record lesson, create video and upload in a cloud whose link is already shared by the teachers.

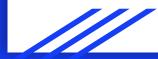

#### Virtual Reality using Merge Cube

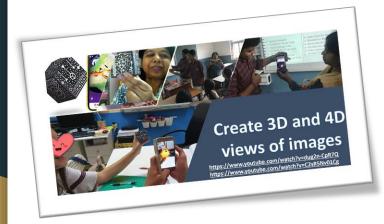

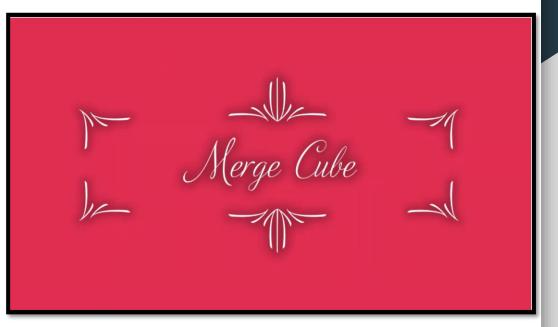

Additional link: http://bit.ly/2MwZ20i http://bit.ly/2MvbugW http://bit.ly/3t11qgx

#### Minecraft – Gamify and Simplify

#### **Python Tutorial**

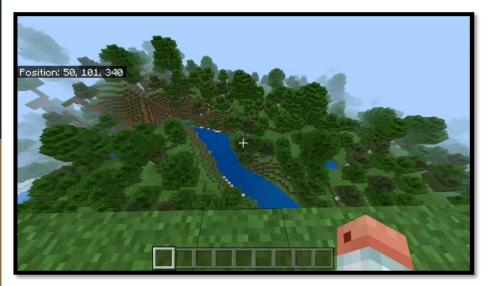

#### **Military Base Tutorial**

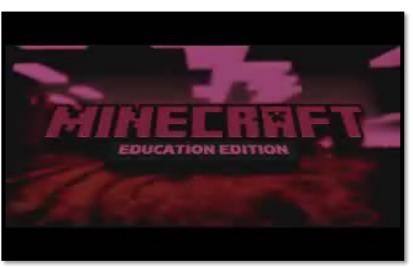

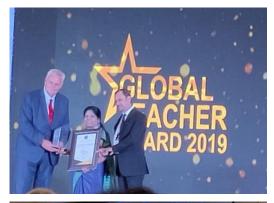

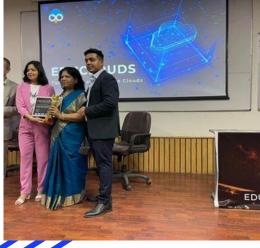

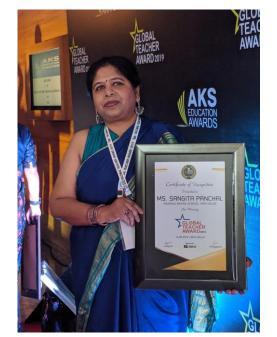

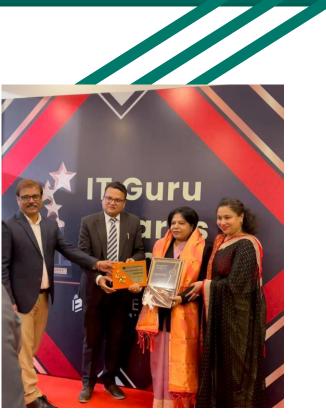

#### Accolades

26

#### Microsoft Edu Days

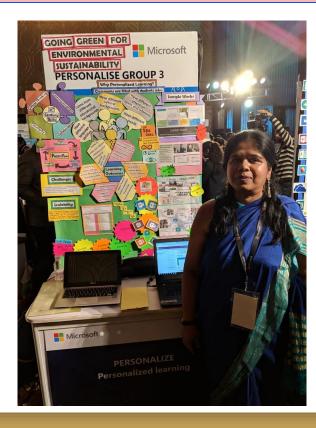

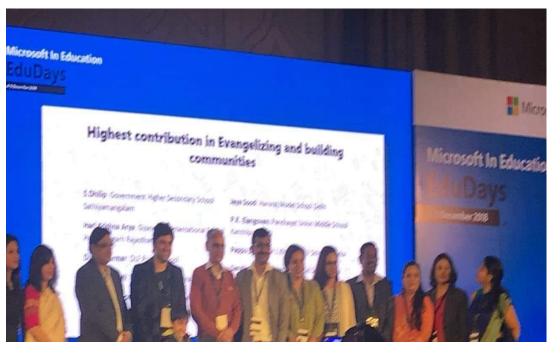

#### **Microsoft Edu Days**

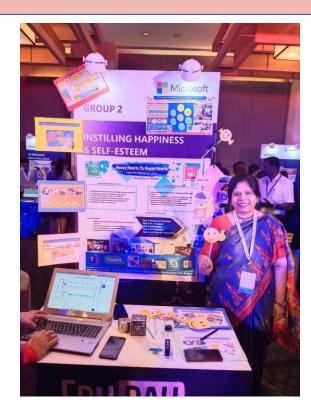

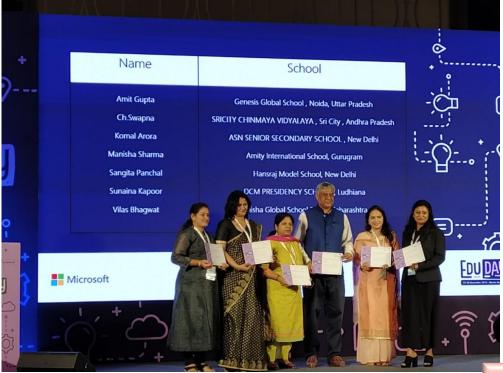

#### **Microsoft Edu Days**

#### **Creating Engaged High Performers**

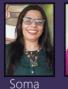

Singh,

Headmistress.

International

Microsoft

Ghaziabad

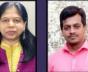

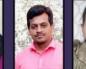

Sangita Shanmuga Urvashi Prakash Hansraj Model School, The Ashok Leyland

Gupta DPSG Sushant Punjabi Bagh, Delhi Schook, Tamil Nadu Lok, Gurgaon

Puja Supriya Chopra Shivgunde ZPPS School, Sat Paul Mittal School Shindewast Ludhiana Solapur

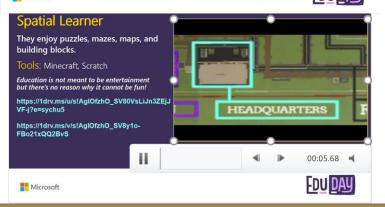

#### Every student who enters the Schoo

The project is to promote personalized learning - Learn fr access the content 24 x 7, choose the best delivery method and let students make choice in differen

- learner profile: Linauistic
- Bodily Kinesthetic
- Auditory/Musical
- Naturalist
- · Logical and Mathematical
- Visual
- Interpersonal and Intrapersonal
- Spatial

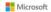

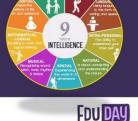

Thank you

Happy Learning to All

We appreciate for adding

the wonderful new features to the tools by

responding to the wishes and dreams of teachers.

Thank you Microsoft for

providing such wonderful tools and a conducive and

collaborative environment that equips us to embrace

FDU DAY

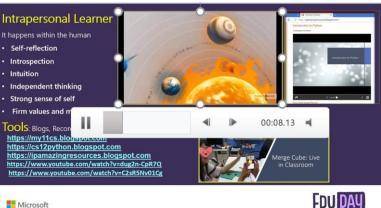

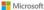

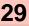

Panchal

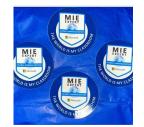

#### Certificate of Appreciation

#### awarded to SANGITA PANCHAL

in recognition of valuable contribution and support to the Global Learning Mentor program.

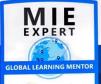

Microsoft

#### Global Learning Mentor program

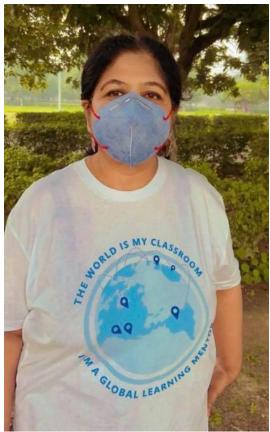

#### Selection for Australia

× Close Previous Next

Please join us for the Microsoft Education Exchange E2 2020

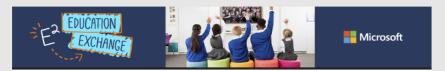

#### You're Invited to E<sup>2</sup> in Sydney!

It is my pleasure to invite you to participate in Microsoft's 6th annual  $E^2$  | Education Exchange in Sydney on March 24 – 26, 2020. This exclusive three-day event will bring together over 300 of the most innovative educators from around the world for the opportunity to collaborate, create, and share their experiences on how to integrate technology and pedagogy to advance learning, achieve student outcomes, and transform education.

#### **Event Highlights**

- Educator Learning Marketplace share your learning activity and learn from peers who are using Microsoft technologies in innovative and creative ways
- Professional development and certification opportunities participate in workshops and training opportunities run by peer educators
- Global Learning Challenge take part in the Class Hack learning group challenge

#### Workshops conducted for DAV Computer Teachers of class I to X – Artificial Intelligence using Pictoblox

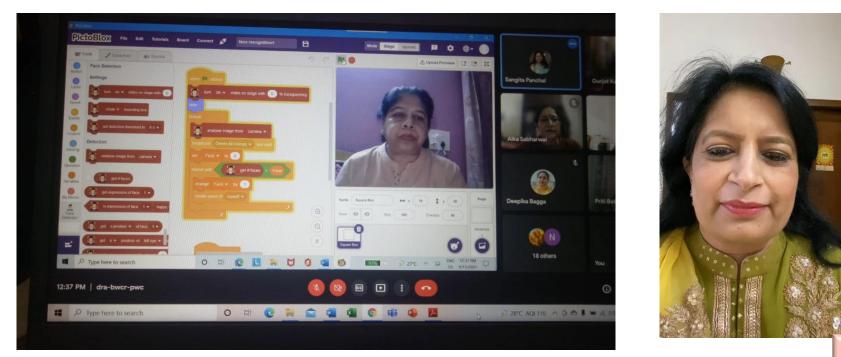

Workshops conducted for DAV Computer Teachers of class XI and XII

- What is 21<sup>st</sup> Century Learning?
- □ How to prepare papers according to NEP 2020?

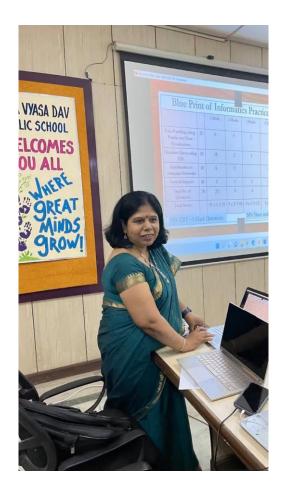

#### Workshops conducted for OUP Publication – About Cybercrime, create games using Scratch, create mobile application using Appinventor

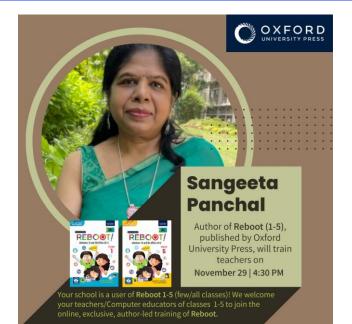

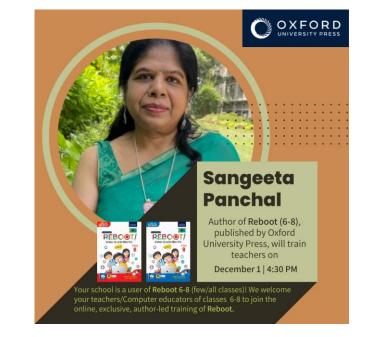

#### National ICT Award Ceremony

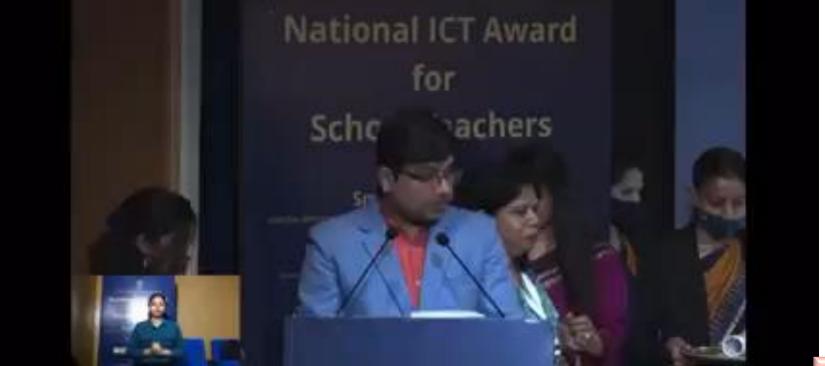

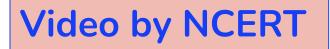

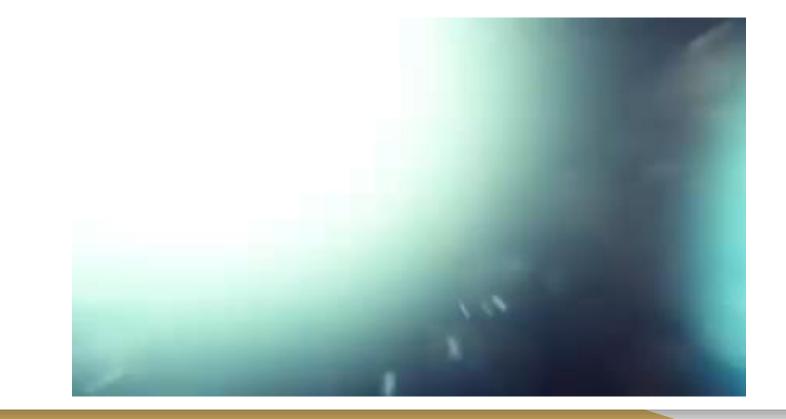

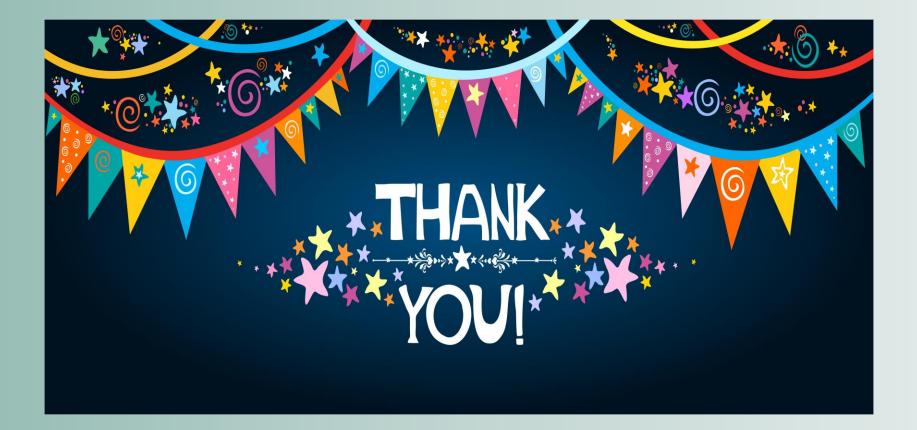